# 継続を中心とした言語 Gears OS のデモンストレーション

宮城 光希 $1, a$  河野 真治 $1, b$ )

概要:現代の OS では拡張性と信頼性を両立させることが要求されている。信頼性をノーマ ルレベルの計算に対して保証し、拡張性をメタレベルの計算で実現することを目標に Gears OS を設計中である。 Gears OS は Continuation based C(CbC) によってアプリケーション と OS そのものを記述する。CbC はこの Code Gear と Data Gear の単位でプログラムを 記述する。システムやアプリケーションを記述するために Code Gear と Data Gear を柔軟 に再利用する必要がある。このときに機能を接続する API と実装の分離が可能であること が望ましい。Gears OS の信頼性を保証するために、形式化されたモジュールシステムを提 供する必要がある。本論文では、Interface を用いたモジュールシステムの説明とその応用 としての並列 API について考察する。並列 API は継続を基本とした関数型プログラミング と両立する必要がある。ここでは、CbC の goto 文を拡張した par goto 文を導入する。par goto 文を用いることによって Gears OS は並列処理を行う。また、本研究ではハードウェ ア上でメタレベルの処理、および並列実行を可能とするために、raspberry pi 上での Gears OS の実装についての考察を行う。

キーワード: OS, プログラミング言語, CbC, Gears OS

## 1. メタ計算を使った並列処理

プログラムの処理において、プログラミング言 語で記述される部分をノーマルレベルの計算と呼 ぶ。コードが実行される時には、処理系の詳細や 使用する資源、あるいは、コードの仕様や型など の言語以外の部分が服属する。これをメタレベル の計算という。

従来の OS では、メタ計算はシステムコールや うイブラリーコールの単位で行われる。しかし、 メタ計算は性能測定あるいはプログラム検証、さ

らに並列分散計算のチューニングなど細かい処理 が必要で実際のシステムコール単位では不十分で ある。

Gears OS はノーマルレベルの計算とメタレベ ルの計算を階層化することで、ノーマルレベルの 計算の信頼性をメタレベルから保証できることを 目指して開発している。

メタ計算を通常の計算から切り離して記述する ためには処理を細かく分割する必要がある。しか し、関数やクラスなどの単位は容易に分割できな い。そこで当研究室ではメタ計算を柔軟に記述す るためのプログラミング言語の単位として Code Gear、Data Gear という単位を提案している。こ れによりシステムコードよりも細かくバイトコー

<sup>1</sup> 琉球大学工学部情報工学科

a) mir3636@cr.ie.u-ryukyu.ac.jp

b) kono@ie.u-ryukyu.ac.jp

ドよりも大きなメタ計算の単位を提供できる

ノーマルレベルとメタレベルを共通して表現でき る言語として Continuation based C(以下 CbC)[6] を用いる。CbC は関数呼出時の暗黙の環境 (Environment) を使わずに、コードの単位を行き来でき る引数付き goto 文 (parametarized goto) を持つ C と互換性のある言語である。この CbC を用い て、Code Gear と Data Gear、さらにそのメタ構 造を導入する。これらを用いることで、検証され た Gears OS を構築したい。

# **2. Gears OS**

Gears OS は処理の単位である Code Gear と データの単位である Data Gear を用いて開発され ている。

Code Gear は CbC における最も基本的な処理 単位である。関数に比べて細かく分割されてい るのでメタ計算をより柔軟に記述できる。Data Gear はデータの単位であり、int や文字列などの Primitive Type を持っている。Code Gear、Data Gear にはそれぞれメタレベルの単位である Meta Code Gear, Meta Data Gear が存在し、これらを 用いてメタ計算を実現する。

Gears OS では、並列実行するための Task を、 実行する Code Gear と、実行に必要な Input Data Gear 、Output Data Gear の組で表現する。この Input Data Gear, Output Data Gear の依存関係 が解決された Code Gear を並列実行する。

Code Gear は任意の数の Input Data Gear を参 照して処理を行い、Output Data Gear を出力し処 理を終える。また、接続された Data Gear 以外に は参照を行わない。処理やデータの構造が Code Gear, Data Gear に閉じているため、これにより 実行時間、メモリ使用量などを予測可能なものに することができる。

Gears OS では メタレベルの計算 を Meta Code Gear, Meta Data Gear で表現する。(図1)

Meta Code Gear は通常の Code Gear の直後 に遷移され、メタレベルの計算を実行する。Meta Code Gear で OS の機能であるメモリ管理やス レッド管理を行う。

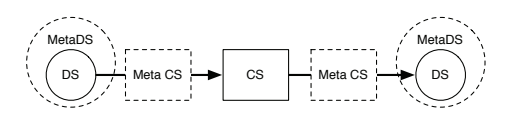

図 1: Gears でのメタ計算

CbC は軽量継続 (goto 文) による遷移を行うの で、継続前の Code Gear に戻ることはなく、状態 遷移ベースのプログラミングに適している。CbC は LLVM[4]、gcc[2] 上で実装されており、メタレ ベルでの記述は、Perl による変換スクリプトによ り生成される stub と goto meta によって Code Gear で記述される。

### **3. interface**

Code Gear と Data Gear は Interface と呼ばれ るまとまりとして記述される。Interface は使用さ れる Data Gear の定義と、それに対する操作を行 う Code Gear の集合である。Interface は複数の実 装を持つことができ、Meta Data Gear によって定 義される。Interface の操作に対応する Code Gear の引数は Interface に定義されている Data Gear を通して行われる。一つの実行スレッド内で使われ Δ Interface ͷ Code Gear ͱ Data Gear Meta Data Gear に格納される。この Meta Data Gear を Context という。ノーマルレベルでは Context を直接見ることはできない。

メタ計算側ではこれらの Context を常に持ち歩 いているので goto 文で引数を用いることはなく、 行き先は Code Gear の番号のみで指定される。

これにより Interface 間の呼び出しを C++ の メソッド呼び出しのように記述することができる。 Interface の実装は、Context 内に格納されている ので、オブジェクトごとに実装を変える多様性を 実現できている。

呼び出された Code Gear は必要な引数を Context から取り出す必要がある。これは スクリプト で生成された stub Meta Code Gear で行われる。 Gears OS でのメタ計算は stub と goto のメタ計 算の2箇所で実現される。

# **4.** Gears OS の構成

Gears OS は以下の要素で構成される。

- Context
- TaskQueue
- TaskManager
- Worker

図2に Gears OS の構成図を示す。

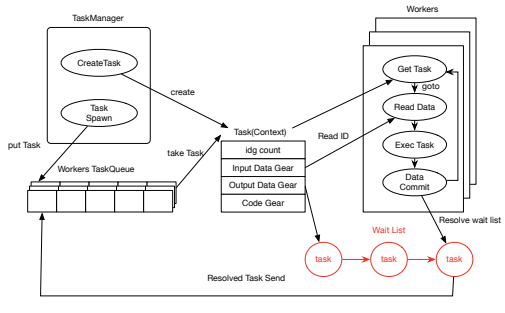

図 2: Gears OS の構成図

Context には Data Gear の Data Type の情報 が格納されている。この情報から確保する Data Gear のサイズなどを決定する。Context は Task でもあり、Task は通常の OS のスレッドに対応す る。Task は実行する Code Gear と Data Gear を すべて持っている。TaskManager は Task を実行 する Worker の生成、管理、Task の送信を行う。 Gears OS における Task Queue は Synchronized Queue で実現される。Worker は TaskQueue か ら Task である Context を取得し、Task の Code Gear を実行し、Output Data Gear の書き出しを 行っている。Input/Output Data Gear の依存関 係が解決されたものから並列実行される。

# 5. Gears OS の並列処理

Gears OS では実行の Task を Code Gear と Input/Output Data Gear の組で表現する。Input/Output Data Gear によって依存関係が決定 し、それにそって並列実行を行う。Gears OS で は並列実行する Task を Context で表現する。 Context には Task 用の情報として、実行される Code Gear, Input/Output Data Gear の格納場 所、待っている Input Data Gear のカウンタ等 を持っている Task の Input Data Gear が揃って いるかを TaskManager で判断し、実行可能な Task を Worker に送信する。Worker は送信され た Task が指定した Code Gear を実行し、Output Data Gear を書き出す。Context を複製して複数 の CPU に割り当てることにより並列実行を可能 になる。

#### 6. 並列構文

Gears OS の並列構文は par goto 文で用意され ͍ͯΔ (Code1)ɻ

| __code code1(struct Integer* integer1, struct |
|-----------------------------------------------|
| Integer* integer2, struct Integer*            |
| output) {                                     |
| par goto add(integer1, integer2, output,      |
| exit):                                        |
| $goto code2()$ ;                              |
|                                               |

Code 1: par goto による並列実行

par goto の引数には Input/Output Data Gear と 実行後に継続する \_exit を渡す。par goto で生成 された Task は \_exit に継続することで終了する。 この par goto 文は通常のプログラミングの関数

呼び出しのように扱うことができる。

par goto 文でも 通常の goto 文と同様にメタヘ の goto 文へ置き換えられるが、par goto 文では通 常の goto 文とは異なる meta code gear へと継続  $\overline{\sigma}$ δ, Gears OS の Task は Output Data Gear を 生成した時点で終了するので、par goto では直接 \_exit に継続するのではなく、Output Data Gear への書き出し処理 (Commit) に継続される。

Code Gear は Input に指定した Data Gear が 全て書き込まれると実行され、実行した結果を Output に指定した Data Gear に書き出しを行 う。Code Gear の引数である\_next が持つ引数の Data Gear が Output Data Gear となる。

書き出し処理は Data Gear の Queue から、依 存関係にある Task を参照する。参照した Task が 持つ実行に必要な Input Data Gear カウンタのデ

 $\mathcal{P}$ リメントを行う。カウンタが0になると Task が待っている Input Data Gear が揃ったことにな り、その Task を TaskManager 経由で 実行され る Worker に送信する。

# **7.** raspberry pi  $\pm \mathcal{O}$  Gears OS  $\varnothing$ 実装

Gears OS をハードウェア上で実装するために、 ARM[1] プロセッサを搭載したシングルボードコ ンピュータである Raspberry Pi[5] 上での Gears OS 実装する。ハードウェア上でのメタレベルの計 算や並列実行を行うために、Linax 等に比べてシン プルである xv6 の機能の一部を Gears OS に置き 換えることで実現させる。xv6 は UNIX V6 を x86 へ再実装したものであるが、ここでは Raspberry pi 用に移植した xv6\_rpi\_port[3] を用いて実装した。

xv6\_rpi\_port を Gears OS で置き換えるために は xv6\_rpi\_port を CbC コンパイラを用いてコン パイルした kernel が Raspberry Pi 上で動作する 必要がある。そこで GCC 上で実装した CbC コ ンパイラを ARM 向けに build し xv6\_rpi\_port の クロスコンパイルを行い動作させることができた。

# 8. 今後の課題

本研究では Gears OS のプロトタイプの設計と 実装、並列実行機構の実装を行った。Code Gear 、Data Gear を処理とデータの単位として用いて Gears OS を設計した。 Gears OS は Code Gear と Input/Output Data Gear の組を Task とし、 並列実行を行う。

Code Gear と Data Gear は Interface と呼ばれ るまとまりとして記述される。Interface は使用さ れる Data Gear の定義と、それに対する操作を 行う Code Gear の集合である。Interface は複数 の実装をもち、Meta Data Gear として定義され る。従来の関数呼び出しでは引数をスタック上に 構成し、関数の実装アドレスを Call するが、Gears OS では引数は Context 上に用意された Interface の Data Gear に格納され、操作に対応する Code Gear に goto する。

並列処理を行う際は Context を生成し、 Code

Gear Σ Input/Output Data Gear δ Context に 設定して TaskManager 経由で各 Worker の SynchronizedQueue に送信される。Context の設定は メタレベルの記述になるため、ノーマルレベルで は par goto 文という CbC の goto 文に近い記述 で並列処理を行える。この par goto は通常のプロ グラミングの関数呼び出しのように扱える。

また、ハードウェア上での実装のため gccbc で の xv6\_rpi\_port のクロスコンパイルを行なった。

今後の課題は、gccbc でクロスコンパイルした xv6\_rpi\_port が実際のハードウェア上で動作するこ とが可能となったため、CbC で記述された Gears OS も ARM 向けにコンパイルが可能となった。 xv6\_rpi\_port の機能を Gears OS の機能と置き換 えていくことで、ハードウェア上でのメタ計算、並 列処理を可能とすることが課題である。

#### 参考文献

- [1] ARM Architecture Reference Manual: *http://infocenter.arm.com/help/topic/com.arm. doc.subset.architecture.reference/index.html*.
- [2] GNU Compiler Collection (GCC) Internals: *http://gcc.gnu.org/onlinedocs/gccint/*.
- [3] Huang, Z.: xv6\_rpi\_port, https://github.com/zhiyihuang/xv6\_rpi\_port (2013).
- [4] Lattner, C. and Adve, V.: LLVM: A Compilation Framework for Lifelong Program Analysis & Transformation, *Proceedings of the 2004 International Symposium on Code Generation and Optimization (CGO'04)*, Palo Alto, California (2004).
- [5] Raspberry Pi  $-$  Teach, Learn, and Make with Raspberry Pi: https://www.raspberrypi.org.
- [6] TOKKMORI, K. and KONO, S.: Implementing Continuation based language in LLVM and Clang, *LOLA 2015* (2015).
- [7] 河野真治, 伊波立樹, 東恩納琢偉: Code Gear、 Data Gear に基づく OS のプロトタイプ, 情報 処理学会システムソフトウェアとオペレーティン  $f \cdot y \cdot z \neq 4$ 研究会 $(OS)$  (2016).